## Web Portal users!

The Missouri State Public Health Laboratory (MSPHL) is excited to inform you of some upcoming changes to the OpenELIS Web Portal. The portal will be seeing some significant design changes, as well as additions of some new functionalities. Overall, the portal will have a more responsive design while still maintaining all of its current functionality.

Some design updates you will notice include:

- All new login screen with links to various affiliated sites and resources.
	- o *Features a photo of the Laboratory as well as a new logo, creating a more personalized portal.*

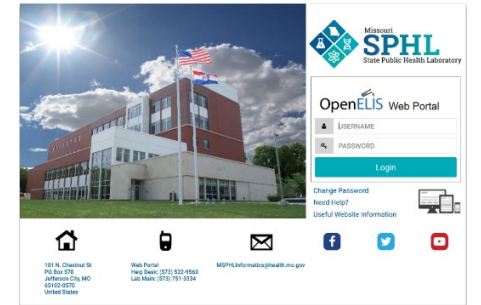

- Revamped portal view with easy access buttons and drop down menus.
	- o *Simplified design allows for easier navigation between query modules.*

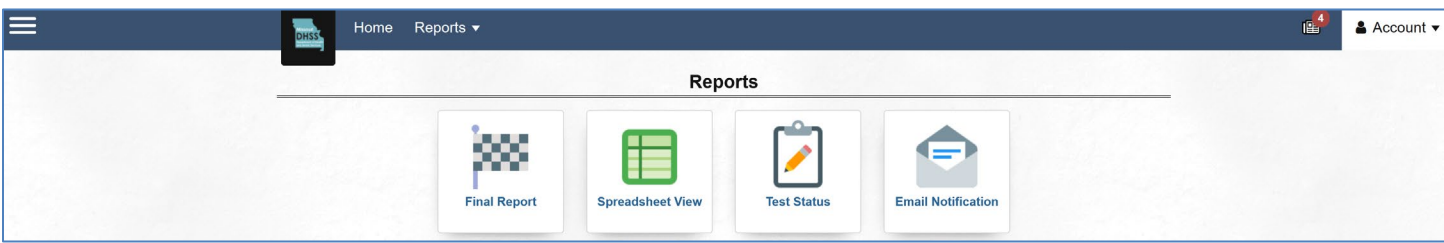

- Easily accessible preferences such as font size and display mode featuring Dark, Lite, and Calm modes.
	- o *Allows users to tune the appearance of the portal to reduce eye strain and enhance compatibility with their method of access (mobile, tablet, pc).*
- Newly implemented "News" and "Help" buttons to reduce the visual clutter of applicable screens.
	- o *Hides blocks of text that experienced users may no longer wish to see, while still keeping information easily accessible for new users.*
- The portal will now be easier to use on tablets, laptops, and cell phones.
	- o *Mobile browser compatibility will now include Apple iPhone and iPad as well as Android devices.*
	- o *Supported desktop web browsers are recent versions of: Firefox, Chrome, Opera, Safari, and Microsoft Edge (version 15 and above).*

Below is a list of the added functionalities:

- A search can now be limited to one sample domain (animal, clinical, environmental, or SDWIS samples).
- A search can now be limited by the collection location of an environmental, safe drinking water, or animal sample.
- The capability to search by the name or ID of the collector of an environmental or safe drinking water sample has been combined into one search field.
- A Spreadsheet View query that the user created can now be saved and loaded again for future searches.
- The complete patient's address and the provider's phone number can now be outputted into a spreadsheet.
- Sample-level QA events can now be outputted into a spreadsheet.
- The patient's date of birth and gender are now displayed on the Final Report View screen.

The updates are expected to be implemented on 07/13/2022 at 7:00 PM (CST). There will be an outage from 5:00 PM – 7:00 PM. You may access the new OpenELIS Web Portal afterwards by using the same web address as before

[\(https://openelis.dhss.mo.gov/openelisweb/OpenELIS.html\)](https://openelis.dhss.mo.gov/openelisweb/OpenELIS.html). You may need to clear your internet browser cache to login for the first time after the implementation. We hope that these updates may benefit you and your procedures. We look forward to hearing any feedback, questions, or concerns.

You can access the new OpenELIS Web Portal guid[e here.](https://health.mo.gov/lab/pdf/open-elis-web-portal-user-guide.pdf) If you have problems accessing the PDF [here](https://health.mo.gov/lab/pdf/pdf-troubleshooting-tips.pdf) are some troubleshooting tips. If these don't work and you still have problems contact your system administrator/IT.

Thank you!

MSPHL Informatics Unit [MSPHLInformatics@health.mo.gov](mailto:MSPHLInformatics@health.mo.gov) 573-522-9560